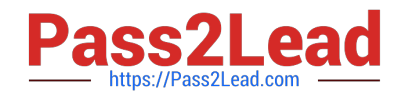

# **HPE6-A71Q&As**

Aruba Certified Mobility Professional Exam

# **Pass HP HPE6-A71 Exam with 100% Guarantee**

Free Download Real Questions & Answers **PDF** and **VCE** file from:

**https://www.pass2lead.com/hpe6-a71.html**

100% Passing Guarantee 100% Money Back Assurance

Following Questions and Answers are all new published by HP Official Exam Center

**C** Instant Download After Purchase

**83 100% Money Back Guarantee** 

- 365 Days Free Update
- 800,000+ Satisfied Customers

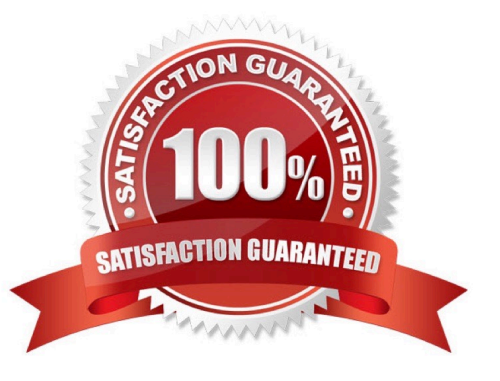

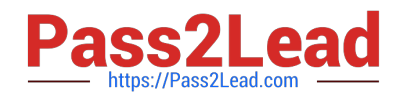

# **QUESTION 1**

Refer to the exhibits.

Exhibit 1: WLAN VAP configuration

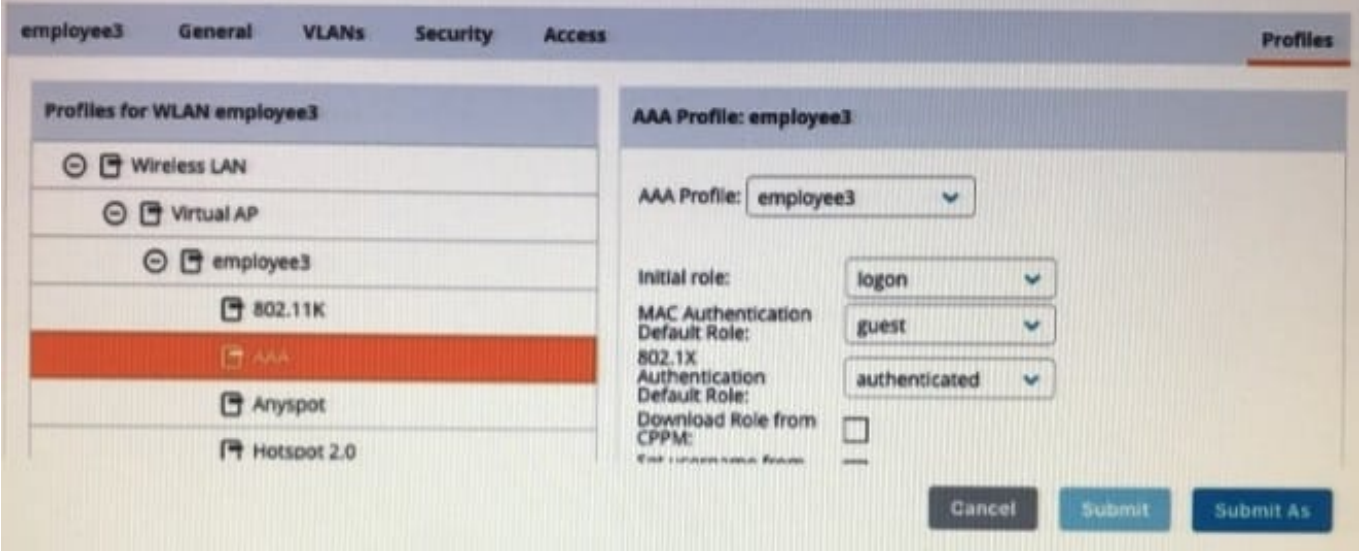

Exhibit 2: Microsoft NPS server configuration

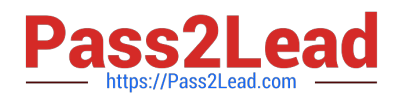

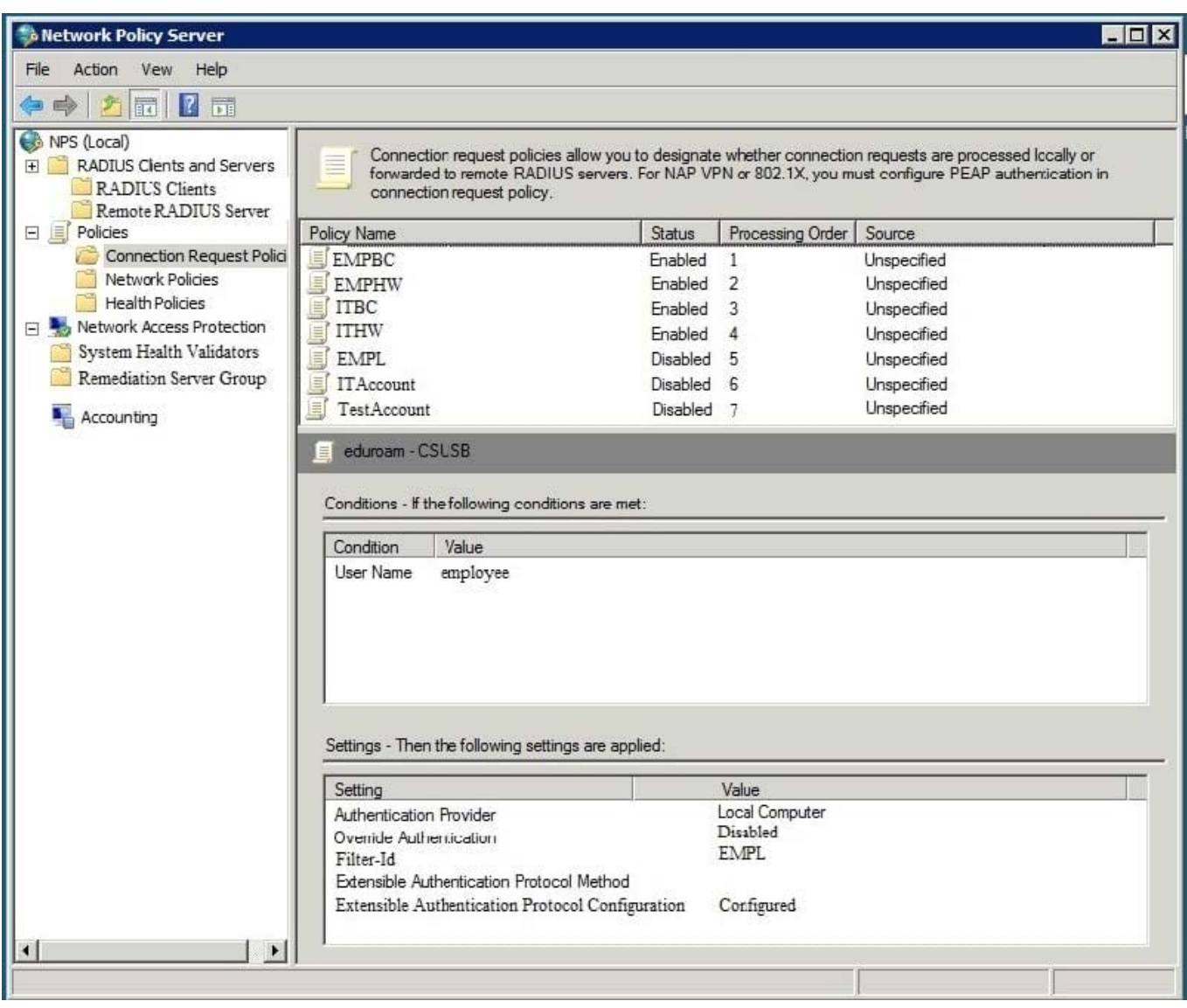

Exhibit 3: Server group configuration for the VAP.

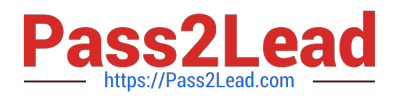

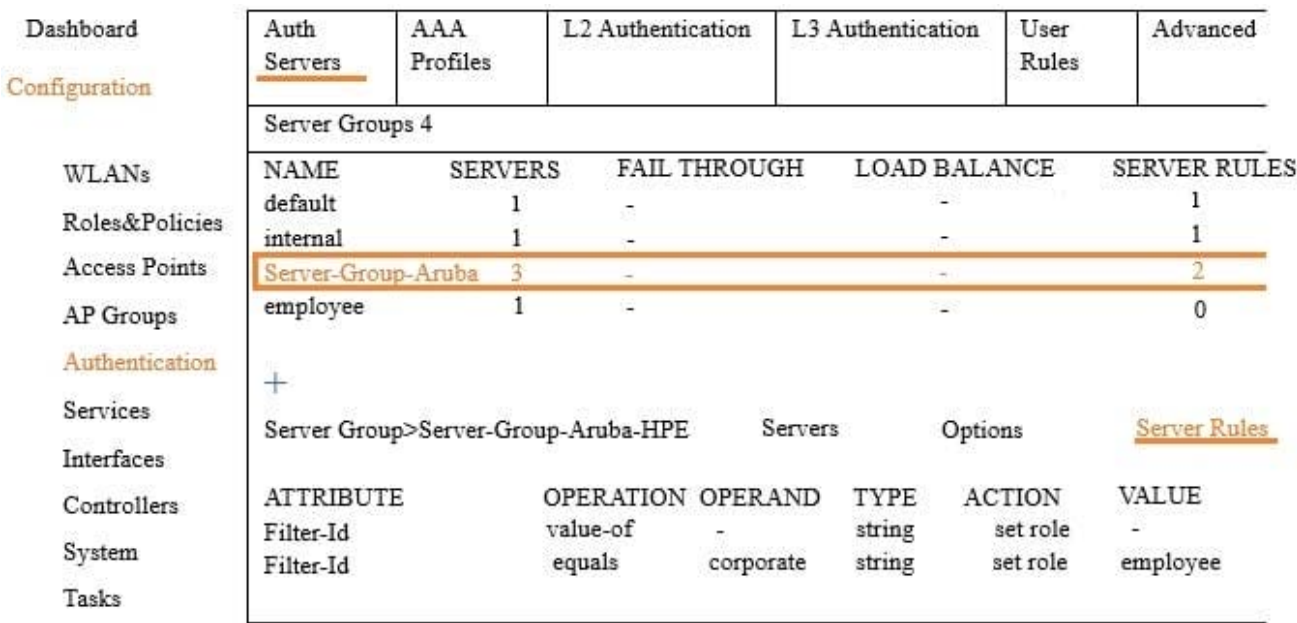

An employee authenticates with the username employee and the correct password. However, once the user authenticates, an administrator notices that the employee is assigned the authenticated role and not the desired employee role.

What should the administrator do to solve this problem?

A. Add a new server group rule on the controller.

B. Associate the user to the employee group in Microsoft NPS.

C. Change the server group name on the controller.

D. Reference the employee role in the WLAN VAP on the controller.

Correct Answer: A

We have to add new rule:

Filter-Id - equals - EMPL - string - set role - employee

# **QUESTION 2**

Which Aruba Mobility Controller (MC) administrative role should an administrator assign to a receptionist so that they can create and manage guest accounts?

- A. guest-provisioning
- B. receptionist
- C. guest-operator
- D. network-operations

Correct Answer: A

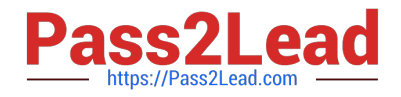

### **QUESTION 3**

An administrator needs to authenticate users connected to an ArubaOS-Switch. The Aruba Mobility Controller (MC) authenticates the user and assigns user roles to wired users.

Which mode should the administrator configure on the MC?

A. Per-user tunneled node

- B. Per-port tunneled node
- C. VLAN tunneled node
- D. Split-tunneled node

Correct Answer: B

## **QUESTION 4**

An administrator wants to temporarily deny login access who fail 802.1x authentication functions three or more times. Which process will the administrator need to configure?

- A. EAP termination
- B. blacklisting
- C. captive portal
- D. fail through
- Correct Answer: B

#### **QUESTION 5**

An administrator defines credentials in the Mobility Master> Configuration> System section to configure a Mobility Master (MM). The administrator then accesses AirWave and adds the MM in Monitor-Only mode. The administrator expects AirWave to automatically discover the Aruba Virtual Mobility Controllers (VMCs) also managed by the MM, but does not see these under APs/Devices> New section in AirWave.

What should the administrator do to solve this problem?

A. Enable Automatic Device Authorization for the Group the Mobility Master belongs to in AirWave.

B. Define AirWave communication parameters for the Virtual Mobility Controllers on the Mobility Master, and then scan for the Virtual Mobility Controllers in AirWave.

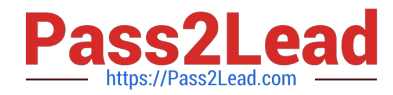

C. Define the AirWave communication parameters on the Virtual Mobility Controllers, and then scan for the Virtual Mobility Controllers in AirWave.

D. Define AirWave communication parameters for the Virtual Mobility Controllers on the Mobility Master, and have AirWave repoll the Mobility Master.

Correct Answer: D

[HPE6-A71 VCE Dumps](https://www.pass2lead.com/hpe6-a71.html) [HPE6-A71 Practice Test](https://www.pass2lead.com/hpe6-a71.html) [HPE6-A71 Study Guide](https://www.pass2lead.com/hpe6-a71.html)